Asociación Argentina

de Mecánica Computacional

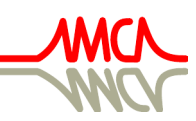

Mecánica Computacional Vol XXXV, págs. 387-400 (artículo completo) Martín I. Idiart, Ana E. Scarabino y Mario A. Storti (Eds.) La Plata, 7-10 Noviembre 2017

# MODELADO MATEMÁTICO DE UN PATRÓN DE INVASIÓN TUMORAL A TRAVÉS DE ECUACIONES DE REACCIÓN-DIFUSIÓN Y FRACTALES *DLA (DIFFUSION LIMITED AGGREGATION)*

Emmanuel Luján $\rm^{a,b},$  Daniela Soto $\rm^c,$  María S. Rosito $\rm^d,$  Alejandro Soba $\rm^e,$  Liliana N. Guerra<sup>c,f</sup>, Guillermo Marshall<sup>a</sup> y Cecilia Suárez<sup>a</sup>

<sup>a</sup>*Laboratorio de Sistemas Complejos, Instituto de Física del Plasma, UBA-CONICET, CABA, Argentina. csuarez@dc.uba.ar, <www.dc.uba.ar/inv/lsc>*

<sup>b</sup>*Centro de Simulación Computacional para Aplicaciones Tecnológicas, CONICET, CABA, Argentina. elujan@dc.uba.ar, <www.csc-conicet.gob.ar>*

<sup>c</sup>*Departamento de Química Biológica, FCEyN, UBA-CONICET, CABA, Argentina.*

d *Instituto de Astronomía y Física del Espacio, UBA-CONICET, CABA, Argentina.*

<sup>e</sup>*Comisión Nacional de Energía Atómica, CONICET, CABA, Argentina.*

<sup>f</sup>*Departamento de Ciencias Básicas, Universidad Nacional de Luján, Luján, Argentina.*

Palabras Clave: Infiltración microtumoral, Esferoides multicelulares, Modelado *in silico*, Fractales, Agregación limitada por difusión.

Resumen. Siendo el cáncer una enfermedad altamente compleja, es necesario que su estudio se encuadre dentro de la biología de sistemas. En el caso del tumor mamario, ha sido ampliamente establecida la importancia del estroma, y específicamente del adipocito, como uno de los principales reguladores de la progresión tumoral. Recientemente hemos presentado un modelo matemático basado en una ecuación de reacción-difusión-convección que logra describir y predecir el crecimiento e infiltración de esferoides multicelulares de una línea tumoral epitelial mamaria inmersos en un gel tridimensional de colágeno I (modelo *in vitro* de un microtumor de estadio avascular infiltrando una matriz hospedadora). En el presente trabajo se presenta una derivación de ese modelo que logra describir en este caso un patrón de infiltración totalmente diferente al anterior resultante de la incorporación de medio condicionado proveniente de adipocitos al microambiente tumoral de los esferoides. El modelo describe la zona de infiltración tumoral a través de un término de proliferación celular, una fuente de células en la superficie del esferoide y un componente difusivo de la invasión. La descripción del tipo de invasión en este caso se logra incorporando una difusión espacialmente variable dependiente de una matriz fractal generada por una variante del método de DLA (diffusion limited aggregation). Los valores de los principales parámetros del modelo se estiman a partir de datos experimentales. Las simulaciones obtenidas se ajustan cualitativa y semicuantitativamente a los resultados *in vitro*, según muestran los análisis de fractalidad realizados por los métodos de boxcounting y lagunaridad. La potencialidad de esta interacción teórico-experimental es muy amplia para estudiar las relaciones entre un tumor y su microambitente circundante.

### 1. INTRODUCCIÓN

Durante las últimas décadas han surgido nuevas líneas de investigación contra el cáncer que comprenden tratamientos basados en medicina personalizada. Los niveles de infiltración tumoral y su organización espacial dependen ambos del tipo de tumor, su estadio y las características del medio en que se encuentra cuando se esparce [\(Krakhmal et al.,](#page-9-0) [2015;](#page-9-0) [Clark y Vignjevic,](#page-9-1) [2015\)](#page-9-1). Por tanto, es clave investigar estos fenómenos mediante experimentación que permita un mayor grado de control sobre las variables asociadas al desarrollo del tumor. La experimentación *in vitro* de microtumores avasculares (de estadio previo a la angiogénesis), como es el caso de los esferoides tumorales multicelulares, es un instrumento relevante, desde un punto de vista fisiológico, para estudios del cáncer relacionados a la tumorigenicidad, la administración de fármacos y la resistencia terapéutica, entre otros [\(Wang et al.,](#page-10-0) [2014;](#page-10-0) [Benton et al.,](#page-9-2) [2015;](#page-9-2) [Weiswald](#page-10-1) [et al.,](#page-10-1) [2015\)](#page-10-1). Una variante de estos modelos *in vitro* consiste en esferoides inmersos en una matriz de gel tridimensional donde el microtumor puede infiltrar la misma, siendo éste uno de los modelos más evolucionados para estudiar aspectos clave de la tumorigénesis, como la migración o la invasión en respuesta a factores del microambiente [\(Guzman et al.,](#page-9-3) [2014;](#page-9-3) [Hegedus](#page-9-4) [et al.,](#page-9-4) [2006\)](#page-9-4). La recreación de este microambiente, incluyendo una estructura tridimensional que considere las interacciones tumor-estroma, las adhesiones célula-célula y la señalización intercelular es esencial para una comprensión más profunda del proceso de invasión.

En el campo de la biología y la medicina oncológica, el modelado matemático del crecimiento tumoral está siendo ampliamente desarrollado en la actualidad con el fin de entender la respuesta de las células cancerosas a los diferentes tratamientos clínicos. Los experimentos *in silico* resultan de suma utilidad a la hora de planificar dosis y predecir respuesta terapéutica, siendo esto un preciado instrumento para el tratamiento de los pacientes. Se han publicado diversos modelos que describen fenómenos asociados al desarrollo de células tumorales y su respuesta ante un determinado tratamiento clínico. Dentro de ellos, fueron pioneros los basados en ecuaciones diferenciales y en autómatas celulares. En particular, las ecuaciones diferenciales ordinarias (ODE), herramientas de modelado valiosas por su asequible formalización y potencial descriptivo, son aplicadas generalmente cuando las variables de interés sólo dependen del tiempo. Representar la cantidad de células cancerosas es una tarea difícil ya que estas pueden proliferar, permanecer quiescentes o morir. La ecuación diferencial típica que modela macroscópicamente las variaciones de la población celular a través del tiempo es  $\frac{du}{dt} = p u$ , donde u es la concentración de células tumorales y  $p$  es la tasa de crecimiento neto de la población. Este tipo de modelo lleva a un crecimiento exponencial de las poblaciones celulares, lo cual indica que hay que introducir una modificación para alcanzar un resultado más realista que permita llevar a la población a un estado estacionario o de "plateau". Un clásico ejemplo que muestra esto deriva de la ecuación de Gompertz,  $\frac{du}{dt} = p u (1 - \frac{u}{u_{mn}})$  $\frac{u}{u_{max}}$ ), donde  $u_{max}$  es la capacidad de carga o concentración máxima de células tumorales [\(Enderling y Chaplain,](#page-9-5) [2014\)](#page-9-5).

Por otro lado, los modelos de crecimiento de tumores mediante ecuaciones diferenciales en derivadas parciales (PDE) amplian los modelos ODE agregando dimensiones espaciales. Esto es crucial pues el cáncer adquiere la capacidad de liberar células tumorales a partir de la masa tumoral central, las que comienzan a invadir o infiltrar tejido periférico del hospedador, lo cual conlleva la necesidad de conocer y describir espacialmente esta zona de infiltración. En estos modelos, la concentración de las células depende del tiempo y de las tres dimensiones espaciales (aunque algunos se simplifican a una o dos dimensiones). La ecuación  $\frac{\partial u}{\partial t} = \nabla \cdot (D \nabla u) +$  $p u (1 - \frac{u}{u})$  $\frac{u}{u_{max}}$ ) es un ejemplo de este tipo, donde el primer término representa la infiltración celular a través de un movimiento difusivo (con coeficiente de difusión D) y el segundo, un

crecimiento poblacional logístico. Particularmente, este tipo de modelos relativamente simples basados en ecuaciones diferenciales de reacción-difusión han probado ser de relevancia clínica [\(Jackson et al.,](#page-9-6) [2015\)](#page-9-6).

Concretamente, en [\(Stein et al.,](#page-10-2) [2007a,](#page-10-2)[b\)](#page-10-3) fue expuesto un modelo matemático quasi - tridimensional (en coordenadas esféricas) que describe el crecimiento e infiltración de un microtumor *in vitro*. En este modelo la invasión fue descripta asumiendo que su desarrollo se produce de forma esférica sobre un medio de gel de colágeno. Recientemente, en [Luján et al.](#page-10-4) [\(2016\)](#page-10-4), presentamos un modelo bidimensional de invasión de microtumores sobre una matriz de colágeno donde se elimina la simplificación de crecimiento esférico. En el presente trabajo se realizó una extensión tridimensional de este último modelo, y se estudió la influencia de la presencia en el microambiente de un medio condicionado proveniente de adipocitos o de preadipocitos (fibroblastos) sobre el patrón de infiltración de un microtumor epitelial mamario. Se realizaron simulaciones computacionales, en forma caso-específica y mediante el uso de ecuaciones diferenciales de reacción-difusión, de los patrones de infiltración obtenidos experimentalmente, lo cual requirió de la generación de estructuras fractales por medio del algoritmo DLA (agregación limitada por difusión). Si bien el modelo se aplica en este caso a un tumor mamario, el sistema teórico/experimental propuesto puede potencialmente aplicarse a otro tipo de tumores, especialmente a aquellos donde la infiltración es un factor de suma importancia, como es el caso de los gliomas. Se espera que los resultados obtenidos aporten eventualmente a una descripción más precisa de la extensión, patrón y bordes de una infiltración tumoral determinada, dejando la puerta abierta a la optimización y planeamiento de dosis en prácticas terapéuticas como la cirugía o la radioterapia.

# 2. MATERIALES Y MÉTODOS

#### 2.1. Modelo *In vitro*

### 2.1.1. Diferenciación de adipocitos y recolección de medios condicionados

Este método fue descripto en [\(Guerra et al.,](#page-9-7) [2015\)](#page-9-7). Brevemente, 50.000 células de la línea 3T3-L1 (fibroblastos derivados de tejido embriónico murino) se sembraron en medio Dulbecco modificado por Eagle (DMEM, Sigma-Aldrich) con 10 % de suero fetal bovino (FBS) (Natocor). Esta línea se comporta como preadipocitos ya que es capaz de ser diferenciada a adipocitos maduros. Para esto, se agregan al medio de cultivo, cuando las células están a una confluencia del 60-80 %, agentes diferenciantes (Sigma-Aldrich) como ser insulina 2  $\mu$ M, dexametasona 0.1  $\mu$ M y 3-isobutil-1-metilxantina (IBMX) 0.5  $\mu$ M. Dos y cuatro días después, respectivamente, se cambia el medio renovándose sólo la insulina. Al sexto día de cultivo, cerca del 90-100 % de las células se encuentran diferenciadas, lo que se observa por un cambio morfológico de las mismas de fibroblásticas a ameboides y por la aparición de vesículas lipídicas intracelulares. El medio condicionado de céluls 3T3-L1 diferenciadas o indiferenciadas (adipocitos o preadipocitos, respectivamente) se obtiene luego de tres días de cultivo en DMEM/FBS y se congela a -20◦C hasta su utilización.

#### 2.1.2. Formación de esferoides tumorales multicelulares

Esferoides de la línea LM3 (línea tumoral epitelial mamaria murina) [\(Urtreger et al.,](#page-10-5) [1997\)](#page-10-5), se generaron por el método de la gota colgante [\(Kelm et al.,](#page-9-8) [2003\)](#page-9-8). Esta técnica tiene la ventaja de producir esferoides homogéneos y consiste en sembrar gotas de 20 µl con 1.500 células cada una en la superficie interna de la tapa de una placa de Petri. Se coloca solución buffer fosfato en la base y se tapa la placa de manera que las gotas queden colgando en el interior por tensión superficial. Luego de 5 días de cultivo a 37°C y 5 %  $CO_2$ , se forma un esferoide en la base de cada una de las gotas sembradas.

#### 2.1.3. Siembra de esferoides en colágeno

Una vez formados, los esferoides se recogen de cada una de las gotas y se inmersionan en un gel de colágeno [\(Kaufman et al.,](#page-9-9) [2005\)](#page-9-9) en medio condicionado. Para esto, se prepara una solución de colágeno I (Gibco) 2 mg/ml en medio condicionado de adipocitos o preadipocitos y se coloca en una placa multiwell de 6 pocillos (0.5 ml/pocillo). Luego de 5 minutos se siembran 10 esferoides en la superficie de cada pocillo. Después de media hora de incubación a 37◦ C, el colágeno gelifica y los esferoides quedan inmersos en su interior. Los esferoides continúan su crecimiento y comienzan a invadir el gel un día después de su siembra, lo cual se fotografía diariamente durante una semana con una cámara digital acoplada a un microscopio óptico invertido (Olympus). Las áreas correspondientes al esferoide y a su zona de infiltración se cuantifican a partir de las imágenes por medio del software ImageJ (http://imagej.nih.gov/ij), de modo de obtener los valores paramétricos necesarios para el modelo numérico. Los experimentos se repitieron tres veces en forma independiente.

#### 2.2. Modelo *In silico*

El presente modelo está basado en las ecuaciones descriptas en [\(Stein et al.,](#page-10-2) [2007a;](#page-10-2) [Suárez](#page-10-6) [et al.,](#page-10-6) [2012;](#page-10-6) [Luján et al.,](#page-10-4) [2016\)](#page-10-4). El mismo representa a un microtumor invasor como compuesto de dos subpoblaciones de células tumorales con diferente fenotipo y comportamiento: las células proliferativas del núcleo o esferoide propiamente dicho y las células invasoras periféricas. El modelo considera dos estadios tumorales. Primeramente un estadio benigno donde el esferoide crece en forma esférica hasta que se alcanza un radio crítico  $r_{inv}$ . La duración del estadio benigno se estima en el modelo en 10 días. El radio crítico se estima en forma caso-específica para cada esferoide a partir del radio experimental del mismo en el momento de la siembra en el colágeno. A partir de alcanzarse el radio crítico comienza el estadio maligno, donde al crecimiento del esferoide se incorpora la invasión o infiltración en la matriz circundante. En la Fig. [1](#page-4-0) se muestra un esquema donde la zona de infiltración se desarrolla de manera heterogénea sobre las proximidades de un plano que pasa por el centro del esferoide. En ambos estadios, el crecimiento del esferoide puede describirse a través de la siguiente ecuación:

$$
r_{core}(t) = r_{inic} + v_{core} t \tag{1}
$$

donde  $r_{core}$  y  $r_{inic}$  son el radio del esferoide en el tiempo t y el radio inicial del mismo, respectivamente; y  $v_{core}$  es la velocidad radial de crecimiento del esferoide. Dentro del esferoide la concentración de células tumorales  $u$  es constante e igual a la concentración celular máxima  $u_{max}$ .

<span id="page-3-0"></span>Fuera del esferoide (zona de infiltración) u es descripta por una ecuación de reaccióndifusión. La ecuación de conservación de la masa para dicha concentración es:

$$
\frac{\partial u}{\partial t} = -\nabla \cdot \mathbf{j} + R \tag{2}
$$

Aquí j es el flujo de masa y R es el término de reacción. El flujo de masa está compuesto por

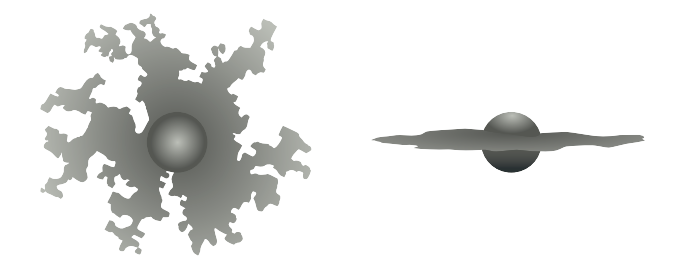

<span id="page-4-0"></span>Figura 1: Esquemas del esferoide y su zona de infiltración. Vistas frontal (izquierda) y lateral (derecha).

<span id="page-4-1"></span>un término difusivo, siendo  $D$  el coeficiente de difusión:

$$
\mathbf{j} = -D\nabla u \tag{3}
$$

<span id="page-4-2"></span>El término de reacción puede descomponerse a su vez en un término correspondiente a un crecimiento poblacional de tipo logístico y otro correspondiente a una fuente de células especialmente proliferativas ubicadas en la superficie del esferoide:

$$
R(u,r,r_{core}) = p u \left(1 - \frac{u}{u_{max}}\right) + s \delta(r - r_{core})
$$
\n(4)

<span id="page-4-3"></span>siendo r la distancia al centro del esferoide, p la tasa de proliferación neta y s una fuente de células que, a través de la función Delta de Dirac (δ) se ubica en el casquete o superficie del esferoide. Sustituyendo la ec. [3](#page-4-1) y la ec. [4](#page-4-2) en la ec. [2](#page-3-0) se obtiene:

$$
\frac{\partial u}{\partial t} = \nabla \cdot (D\nabla u) + s \,\delta(r - r_{core}) + p \, u \left(1 - \frac{u}{u_{max}}\right) \tag{5}
$$

La condición inicial ( $t = 0$ ) establece para el centro geométrico del dominio una concentración celular seminal  $u_{max}$ . En los límites externos del dominio el flujo de masa es nulo como condición de borde, por tanto:

$$
\mathbf{j} \cdot \hat{\mathbf{n}} = 0 \tag{6}
$$

Aquí  $\hat{\bf{n}}$  es la normal a la superficie que demarca el dominio.

El detalle de la resolución numérica de este problema se desarrolla en el anexo de este trabajo.

#### Fractalidad y parametrización

Para implementar el modelado de la infiltración tumoral a través de estructuras fractales, el campo escalar de difusión, D, se definió variable en el espacio, y fue generado a través de una variante del algoritmo de Agregación Limitada por Difusión (DLA). Este algoritmo fue propuesto por [\(Witten y Sander,](#page-10-7) [1981,](#page-10-7) [1983\)](#page-10-8), y consiste en generar un cúmulo a base de partículas que se mueven aleatoriamente debido a un movimiento browniano que al encontrarse quedan adheridas unas a otras, aglomerándose. Se considera a las estructuras resultantes del algoritmo de DLA como estructuras fractales.

Concretamente en este trabajo se implementó la siguiente variante del algoritmo: sobre un dado dominio se fijó una partícula seminal en su centro, luego otra partícula comienza a moverse de forma aleatoria partiendo desde una posición también calculada de manera azarosa en el dominio. Dicha partícula continúa moviéndose hasta pasar cerca de la partícula seminal. Cuando esto ocurre la partícula se ubica al lado de ella y se procede a lanzar una nueva partícula. La nueva partícula cesará su movimiento cuando se encuentre cerca de alguna de las partículas ya ubicadas. Se continúa con este procedimiento hasta obtener estructuras fractales como la que puede apreciarse en la Fig. [2.](#page-5-0) El coeficiente de difusión D toma así dos valores posibles:  $70 \mu m^2 h^{-1}$  dentro del fractal (posición del dominio donde hay una partícula) y 0 fuera del mismo. El algoritmo DLA es aleatorio, por lo que no se busca reproducir exactamente la infiltración experimental observada sino su patrón general. Para esto se generaron 1000 experimentos aleatorios productos de DLA, de los cuales se eligieron los que presentaban mayor similitud con los casos experimentales (20 en total).

Los valores de los parámetros del modelo se detallan en la Tab. [1](#page-5-1) y fueron ajustados a los resultados experimentales y a bibliografía previa. Algunos de ellos, como ser  $v_{core}$  y  $r_{inv}$ , son caso-específicos ya que se obtienen de cada caso tumoral en particular. Los resultados de las simulaciones se visualizan a través de Paraview (http://www.paraview.org/).

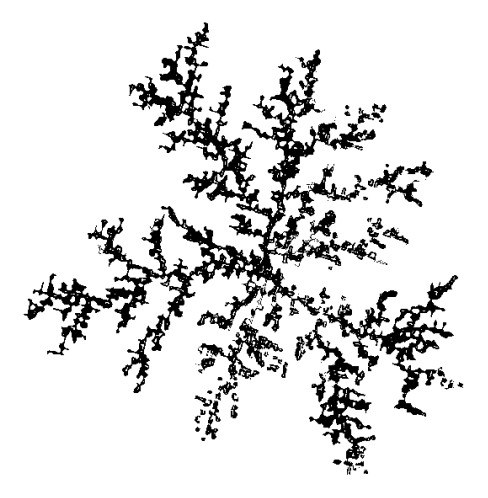

<span id="page-5-0"></span>Figura 2: Fractal generado mediante el algoritmo DLA.

| Parámetro  | Valor                                                            | Parámetro           | Valor                                       |
|------------|------------------------------------------------------------------|---------------------|---------------------------------------------|
|            | 0.03 células $h^{-1}$                                            | $u_{max}$           | 7.3 $10^{-4}$ células $\mu$ m <sup>-3</sup> |
| S          | 9 10 <sup>-5</sup> células $\mu$ m <sup>-3</sup> h <sup>-1</sup> | $x_{max} - x_{min}$ | 900 $\mu$ m                                 |
|            | $70 \ \mu m^2 \ h^{-1}$                                          | $y_{max} - y_{min}$ | 900 $\mu$ m                                 |
| $v_{core}$ | caso-específico                                                  | $z_{max} - z_{min}$ | 184 $\mu$ m                                 |
| $r_{inv}$  | caso-específico                                                  | $r_{inic}$          | $5 \mu m$                                   |

<span id="page-5-1"></span>Tabla 1: Parámetros del modelo.

#### 3. RESULTADOS

El patrón de infiltración tumoral observado experimentalmente para esferoides en colágeno con medio condicionado tanto de adipocitos como de preadipocitos fue muy diferente al observado en trabajos previos para este mismo tipo de esferoides inmersos en colágeno I "naive"(disuelto en medio de cultivo estándar DMEM). A diferencia del patrón observado con colágeno "naive", donde la invasión es de tipo colectiva y laminar, con células de morfología epitelial adheridas entre sí [\(Luján et al.,](#page-10-4) [2016\)](#page-10-4), en el caso del colágeno con medios condicionados el patrón pasa a ser de tipo individual, con células dispersas redondeadas o ameboides (Fig.

[3,](#page-6-0) izquierda), no observándose diferencias entre los medios condicionados de adipocitos y de preadipocitos.

Investigaciones recientes han demostrado la capacidad de las células que se encuentran en el estroma de un tumor mamario (principalmente adipocitos y fibroblastos) de influir sobre su crecimiento y capacidad invasiva, muchas veces actuando protumorigénicamente [\(Chamras](#page-9-10) [et al.,](#page-9-10) [1998;](#page-9-10) [Iyengar et al.,](#page-9-11) [2003;](#page-9-11) [Wolfson et al.,](#page-10-9) [2015\)](#page-10-9). El nuevo patrón puede asemejarse a una estructura arbórea o dendrítica, propia de un fractal, por lo que en la simulación del mismo se introdujo la generación de fractales por el método DLA.

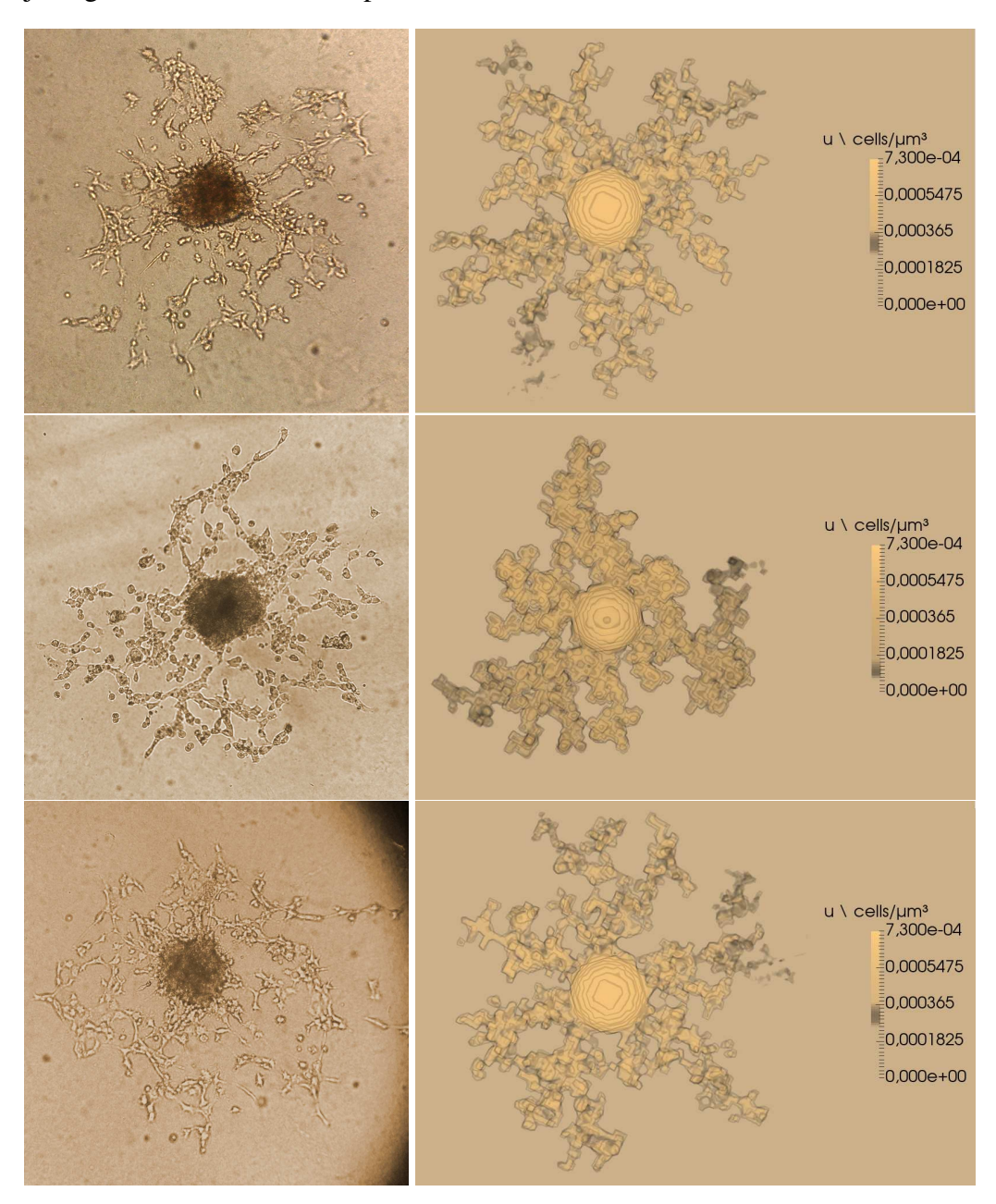

<span id="page-6-0"></span>Figura 3: Izquierda: Imágenes experimentales (100x) de esferoides tumorales multicelulares al 5to. día de infiltración en colágeno I en presencia de medio condicionado de adipocitos. Se observa claramente una zona central oscura (esferoide propiamente dicho) y una zona periférica de invasión celular. Derecha: Simulaciones correspondientes a las imágenes de la izquierda, también al 5to. día de infiltración.

En la Fig. [3](#page-6-0) se muestra a modo de ejemplo una comparación, al día 5 de infiltración en co-

lágeno, entre tres patrones experimentales (izquierda) y su correspondiente simulación computacional generada en forma caso-específica (derecha). Se puede observar como la simulación reproduce cualitativamente el patrón original.

En pos de establecer una métrica de comparación cuantitativa entre las imágenes *in vitro* e *in silico* se decidió estudiar la fractalidad de ambas a través de dos análisis complementarios: el análisis de dimensiones fractales por el método de box-counting (conteo por cajas) [\(Kruger,](#page-9-12) [1996\)](#page-9-12) y el análisis de lagunaridad por el método de gliding box (caja deslizante) [\(Tolle et al.,](#page-10-10) [2008\)](#page-10-10). El primero cuantifica cuánto del espacio total es llenado por un objeto mientras que el segundo describe cómo se llena este espacio presentando una medida de la inhomogeneidad del objeto [\(Smith et al.,](#page-10-11) [1996;](#page-10-11) [Plotnick et al.,](#page-10-12) [1996\)](#page-10-12).

Aunque tanto el patrón de infiltración simulado por el modelo como el experimental presenta un elevado nivel de fractalidad, la dimensión fractal promedio de ambos grupos de imágenes es levemente diferente (1.57 +/- 0.04 y 1.49 +/- 0.03, respectivamente). La Fig. [4](#page-7-0) presenta las curvas de dimensión fractal local, obtenidas por el método de box-counting, correspondientes a las imágenes simuladas (fila superior) y experimentales (fila inferior) presentadas en la Fig. [3.](#page-6-0) Se observa cualitativamente que, aunque cada grupo presenta un patrón de curva característico, ambos son altamente fractales y de alto grado de similitud entre sí.

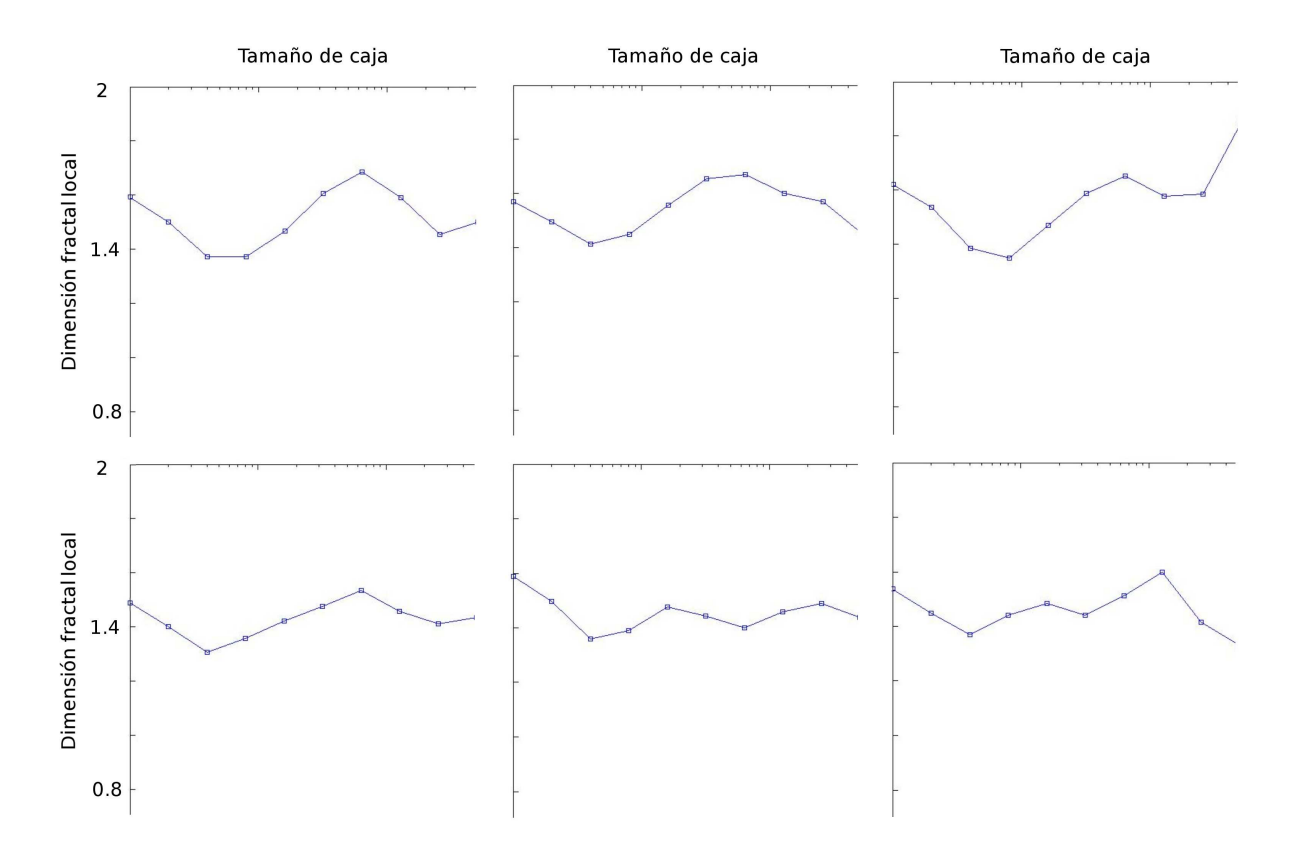

<span id="page-7-0"></span>Figura 4: Dimensión fractal local vs. tamaño de caja correspondiente a los casos de infiltración simulados (arriba) y experimentales (abajo) presentados en la Fig. [3.](#page-6-0)

En la Fig. [5](#page-8-0) se muestra el cálculo de la lagunaridad, a través del método de gliding-box, de las imágenes expuestas anteriormente en la Fig. [3.](#page-6-0) Se puede observar que las curvas de lagunaridad de los experimentos *in silico* presentan una alta semejanza con las correspondientes

curvas *in vitro*. Por lo tanto, podemos decir que tanto la dimensión fractal de las imágenes como su lagunaridad sugieren que el modelo numérico utilizado es representativo del fenómeno experimental estudiado.

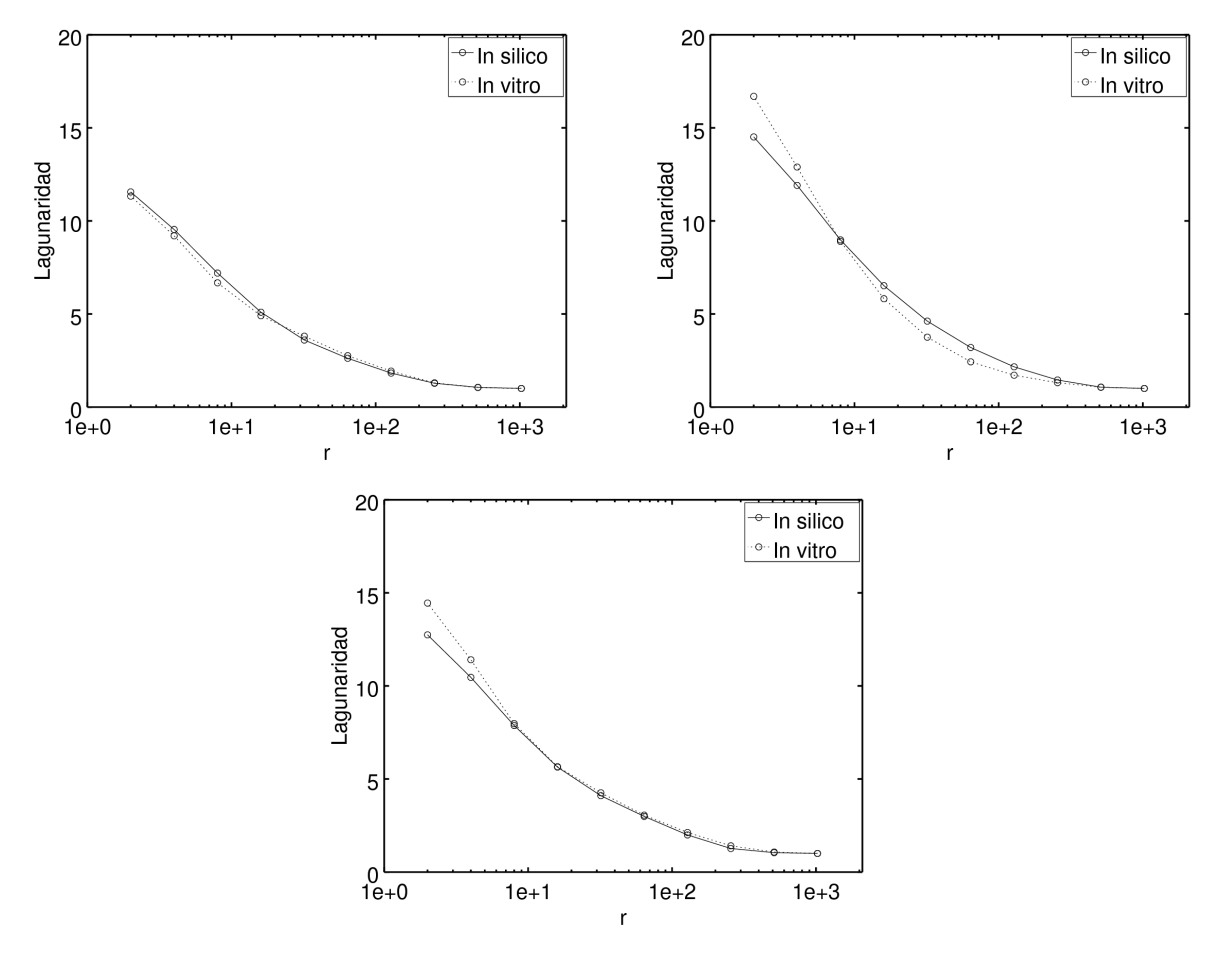

<span id="page-8-0"></span>Figura 5: Lagunaridad vs. tamaño de caja correspondiente a los casos de infiltración experimentales y simulados presentados en la Fig. [3.](#page-6-0)

#### 4. CONCLUSIONES

En un trabajo previo hemos propuesto una metodología combinada de experimentación *in vitro* / modelado *in silico* para estudiar los diferentes patrones de invasión posibles resultantes de diferentes tipos tumorales o condiciones microambientales [\(Luján et al.,](#page-10-4) [2016\)](#page-10-4). En este trabajo se continuó utilizando esta metodología para estudiar en este caso la influencia de un medio condicionado proveniente de adipocitos o fibroblastos presente en el microambiente de un microtumor epitelial mamario, sobre el patrón de infiltración de este tumor. Para esto se utilizó el modelo *in vitro* de esferoides tumorales multicelulares inmersos en gel de colágeno. Se determinó que la presencia de los medios condicionados inducen una invasión de tipo individual y atomizada, con células dispersas de morfología redondeada o ameboide, lo que consitituye un patrón muy diferente del laminar y colectivo observado para este mismo tipo de tumores sin la influencia de los medios condicionados. Por otro lado se planteó un modelo numérico tridimensional capaz de describir en forma caso-específica el crecimiento e invasión de los microtumores experimentales. El modelo está basado en una ecuación de reacción-difusión que incorpora una difusión espacialmente variable de acuerdo a un patrón fractal generado por el método de DLA. La incorporación de la fractalidad en el modelo resultó útil y adecuada, según los análisis semicuantitativos de dimensión fractal y lagunaridad efectuados. Si bien en este caso aplicamos la metodología propuesta en el contexto de un tumor mamario, la misma puede aplicarse a otros tipos de tumores en donde la infiltración resulta ser un factor clave, como ser por ejemplo los gliomas. Este tipo de interacción numérico-experimental tiene un amplio potencial de aplicación al momento de diseñar nuevas estrategias capaces de predecir el comportamiento invasivo de un tumor y su posible respuesta terapéutica en base a sus características particulares y las condiciones del medio bio-físico-químico en el que se encuentra.

### REFERENCIAS

- <span id="page-9-2"></span>Benton G., DeGray G., Kleinman H., George J., y Arnaoutova I. In vitro microtumors provide a physiologically predictive tool for breast cancer therapeutic screening. *Plos One*, 10(4):e0123312, 2015.
- <span id="page-9-10"></span>Chamras H., Bagga D., Elstner E., Setoodeh K., Koeffler H., y Heber D. Preadipocytes stimulate breast cancer cell growth. *Nutrition and Cancer*, 32(2):59–63, 1998.
- <span id="page-9-1"></span>Clark A. y Vignjevic D. Modes of cancer cell invasion and the role of the microenvironment. *Current Opinions in Cellular Biology*, 36:13–22, 2015.
- <span id="page-9-5"></span>Enderling H. y Chaplain M.A. Mathematical modeling of tumor growth and treatment. *Current Pharmaceutical Design*, 20(30):4934–4940, 2014. ISSN 1381-6128/1873-4286. doi: 10.2174/1381612819666131125150434.
- <span id="page-9-13"></span>Gücüyenen N. Operator splitting method for parabolic partial differential equations: analysees and applications. 2013.
- <span id="page-9-7"></span>Guerra L., Suárez C., Soto D., Schiappacasse A., Sapochnik D., Sacca P., Piwien-Pilipuk G., Peral B., y Calvo J. Gal3st2 from mammary gland epithelial cells affects differentiation of 3t3-l1 preadipocytes. *Clinical and Translational Oncology*, 17(7):511–520, 2015.
- <span id="page-9-3"></span>Guzman A., Ziperstein M., y Kaufman L. The effect of fibrillar matrix architecture on tumor cell invasion of physically challenging environments. *Biomaterials*, 35(25):6954–6963, 2014.
- <span id="page-9-4"></span>Hegedus B., Marga F., Jakab K., Sharpe-Timms K., y Forgacs G. The interplay of cell-cell and cell-matrix interactions in the invasive properties of brain tumors. *Biophysical Journal*, 91:2708–2716, 2006.
- <span id="page-9-11"></span>Iyengar P., Combs T., Shah S., Gouon-Evans V., J P., Albanese C., Flanagan L., Tenniswood M., Guha C., Lisanti M., Pestell R., y Scherer P. Adipocyte-secreted factors synergistically promote mammary tumorigenesis through induction of anti-apoptotic transcriptional programs and proto-oncogene stabilization. *Oncogene*, 22:6408–6423, 2003.
- <span id="page-9-6"></span>Jackson P., Juliano J., Hawkins-Daarud A., Rockne R., y Swanson K. Patient-specific mathematical neuro-oncology: Using a simple proliferation and invasion tumor model to inform clinical practice. *Bull Math Biol*, 77(5):846–856, 2015.
- <span id="page-9-9"></span>Kaufman L., Brangwynne C., Kasza K., Filippidi E., Gordon V., Deisboeck T., y Weitz D. Glioma expansion in collagen i matrices: Analyzing collagen concentration-dependent growth and motility patterns. *Biophysical Journal*, 89:635–650, 2005.
- <span id="page-9-8"></span>Kelm J., Timmins N., Brown C., Fussenegger M., y Nielsen L. Method for generation of homogeneous multicellular tumor spheroids applicable to a wide variety of cell types. *Biotechnological Bioengineering*, 83(2):173–180, 2003.
- <span id="page-9-0"></span>Krakhmal N., Zavyalova M., Denisov E., Vtorushin S., y Perelmuter V. Cancer invasion: Patterns and mechanisms. *Acta Naturae*, 7(2):17–28, 2015.
- <span id="page-9-12"></span>Kruger A. Implementation of a fast box-counting algorithm. *Computer Physics Communica-*

*tions*, 98:224–234, 1996.

- <span id="page-10-13"></span>Ladics T. Application of Operator Splitting to Solve Reaction Diffusion Equations. *ArXiv e-prints*, 2010.
- <span id="page-10-4"></span>Luján E., Guerra L.N., Soba A., Visacovsky N., Gandia D., Calvo J.C., y Suárez C. Mathematical modelling of microtumour infiltration based on in vitro experiments. *Integr. Biol.*, 8:879–885, 2016. doi:10.1039/C6IB00110F.
- <span id="page-10-12"></span>Plotnick R., Gardner R., Hargrove W., Prestegaard K., y Perlmutter M. Lacunarity analysis: A general technique for the analysis of spatial patterns. *Physical Review E*, 53(5):5461–5468, 1996.
- <span id="page-10-11"></span>Smith T., Lange G., y Marks W. Fractal methods and results in cellular morphology — dimensions, lacunarity and multifractals. *Journal of Neuroscience Methods*, 69(2):123 – 136, 1996. ISSN 0165-0270. doi:http://dx.doi.org/10.1016/S0165-0270(96)00080-5.
- <span id="page-10-2"></span>Stein A., Demuth T., Mobley D., Berens M., y Sander L. A mathematical model of glioblastoma tumor spheroid invasion in a three-dimensional in vitro experiment. *Biophysical Journal*, 92:356–365, 2007a.
- <span id="page-10-3"></span>Stein A., Nowicki M., Demuth T., Berens M., Lawler S., Chiocca E., y Sander L. Estimating the cell density and invasive radius of three-dimensional glioblastoma tumor spheroids grown in vitro. *Appl Opt*, 46(22):5110–5118, 2007b.
- <span id="page-10-6"></span>Suárez C., Maglietti F., Colonna M., Breitburd K., y Marshall G. Mathematical modeling of human glioma growth based on brain topological structures: Study of two clinical cases. *PlosOne*, 7(6):e39616, 2012.
- <span id="page-10-10"></span>Tolle C.R., McJunkin T.R., y Gorsich D.J. An efficient implementation of the gliding box lacunarity algorithm. *Physica D: Nonlinear Phenomena*, 237(3):306–315, 2008.
- <span id="page-10-5"></span>Urtreger A., Ladeda V., Puricelli L., Rivelli A., Vidal M., Sacerdote de Lustig E., y Bal de Kier Joffé E. Modulation of fibronectin expression and proteolytic activity associated with the invasive and metastatic phenotype in two new murine mammary tumor cell lines. *International Journal of Oncology*, 11:489–496, 1997.
- <span id="page-10-0"></span>Wang C., Tang Z., Zhao Y., Yao R., Li L., y Sun W. Three-dimensional in vitro cancer models: A short review. *Biofabrication*, 6(2):022001, 2014.
- <span id="page-10-1"></span>Weiswald L., Bellet D., y Dangles-Marie V. Spherical cancer models in tumor biology. *Neoplasia*, 17(1):1–15, 2015.
- <span id="page-10-7"></span>Witten T.A. y Sander L.M. Diffusion-limited aggregation, a kinetic critical phenomenon. *Phys. Rev. Lett.*, 47:1400–1403, 1981. doi:10.1103/PhysRevLett.47.1400.
- <span id="page-10-8"></span>Witten T.A. y Sander L.M. Diffusion-limited aggregation. *Phys. Rev. B*, 27:5686–5697, 1983. doi:10.1103/PhysRevB.27.5686.
- <span id="page-10-9"></span>Wolfson B., Eades G., y Zhou Q. Adipocyte activation of cancer stem cell signaling in breast cancer. *World Journal of Biological Chemistry*, 6(2):39–47, 2015.

# 5. ANEXO: MODELO NUMÉRICO

Para resolver los sistemas de ecuaciones diferenciales se hizo uso de diferencias finitas estándar, usando esquemas de primer y segundo orden, a través del método explícito, que por suponer menor cantidad de computaciones respecto de otros métodos como el fuertemente implícito o Crank-Nicolson, resulta apropiado para trabajar en tres dimensiones espaciales. La ecuación fundamental a resolver fue la ecuación de reacción-difusión que gobierna el transporte de la concentración de células tumorales, Ec. [5.](#page-4-3)

<span id="page-11-0"></span>La ecuación en coordenadas cartesianas [5](#page-4-3) fue tratada con el método de división temporal Lie-Trotter [\(Gücüyenen,](#page-9-13) [2013;](#page-9-13) [Ladics,](#page-10-13) [2010\)](#page-10-13), por tanto dividida en:

$$
\frac{\partial u_0}{\partial t} = \nabla \cdot (D \nabla u_0) + p u_0 \left( 1 - \frac{u_0}{u_{max}} \right) \tag{7}
$$

$$
\frac{\partial u_1}{\partial t} = s \,\delta(r - r_{core})\tag{8}
$$

<span id="page-11-1"></span>Según el método de división de tiempo usado, la Ec. [7](#page-11-0) posee como condiciones iniciales y de borde a  $u^n$ . Para el tiempo inicial ( $n = 0$ ),  $u^0$  representa las condiciones iniciales y de borde originales del modelo. La ecuación fue resuelta numéricamente. El término difusivo se puede dividir en tres, como ya se mostró en ecuaciones análogas:

$$
\nabla \cdot \left( D \nabla u_0 \right) = \frac{\partial}{\partial x} \left( D \frac{\partial u_0}{\partial x} \right) + \frac{\partial}{\partial y} \left( D \frac{\partial u_0}{\partial y} \right) + \frac{\partial}{\partial z} \left( D \frac{\partial u_0}{\partial z} \right)
$$

El primer término del segundo miembro discretizado es:

$$
\left( \left( D \frac{\partial u_0}{\partial x} \right)_{i + \frac{1}{2}, j, k} - \left( D \frac{\partial u_0}{\partial x} \right)_{i - \frac{1}{2}, j, k} \right) \frac{1}{\Delta x}
$$

Desarrollándolo se obtiene:

$$
\left(\frac{D_{i+1,j,k} + D_{i,j,k}}{2} \frac{\hat{u}_{0_{i+1,j,k}} - \hat{u}_{0_{i,j,k}}}{\Delta x} - \frac{D_{i,j,k} + D_{i-1,j,k}}{2} \frac{\hat{u}_{0_{i,j,k}} - \hat{u}_{0_{i-1,j,k}}}{\Delta x}\right) \frac{1}{\Delta x}
$$

Con los demás se procede de la misma forma. Por otro lado, el segundo término no involucra derivadas por lo que simplemente se discretiza como:

$$
p\,\,\hat{u}_{0_{i,j,k}}\Big(1-\frac{\hat{u}_{0_{i,j,k}}}{u_{max}}\Big)
$$

El miembro izquierdo de la Ec. [7](#page-11-0) queda:

n+1

$$
\frac{\hat{u}_{0_{i,j,k}}^{n+1}-\hat{u}_{0_{i,j,k}}^n}{\Delta t}
$$

Por lo tanto, la discretización final para esta ecuación es:

$$
\frac{\hat{u}_{0_{i,j,k}}^{n+1} - \hat{u}_{0_{i,j,k}}^n}{\Delta t} = \left(\frac{D_{i+1,j,k} + D_{i,j,k}}{2} \frac{\hat{u}_{0_{i+1,j,k}} - \hat{u}_{0_{i,j,k}}}{\Delta x} - \frac{D_{i,j,k} + D_{i-1,j,k}}{2} \frac{\hat{u}_{0_{i,j,k}} - \hat{u}_{0_{i-1,j,k}}}{\Delta x}\right) \frac{1}{\Delta x} + \dots + p \hat{u}_{0_{i,j,k}} \left(1 - \frac{\hat{u}_{0_{i,j,k}}}{u_{max}}\right)
$$

Según el método Lie-Trotter, resolviendo el sistema asociado a la Ec. [7,](#page-11-0) es decir  $\hat{u}_0^{n+1}$ , se obtienen las condiciones iniciales y de borde para el sistema de la Ec. [8.](#page-11-1) En otras palabras  $\hat{u}_1^n = \hat{u}_0^{n+1}$  . Luego, al resolver este último sistema, se llega a una aproximación para  $\hat{u}^{n+1}$ , o lo que es lo mismo,  $\hat{u}_1^{n+1} \simeq \hat{u}^{n+1}$ . Seguido a esto se itera el esquema para obtener el resultado en todos los tiempos necesarios.

Para resolver  $\hat{u}_1^{n+1}$  es importante recordar que el radio del núcleo varía con el tiempo linealmente:  $r_{core}(t) = r_{inic} + v_{core} t$ . Se tiene así que:

$$
\frac{\partial u_1}{\partial t}(t,r) = s \delta(r - (r_{\text{inc}} + v_{\text{core}} t))
$$
\n(9)

Integrando la ecuación anterior (en forma indefinida) se llega a la siguiente expresión, donde C es una constante a determinar dada la condición inicial.

$$
u_1(t,r) = C + \frac{s}{v_{core}} \theta\left(-\left(r - (r_{inic} + v_{core} t)\right)\right)
$$
 (10)

Aquí θ es la llamada función de *Heaviside* o función escalón. Utilizando el hecho de que  $\theta(-x) = 1 - \theta(x)$ :

$$
\hat{u}_0^{n+1} = u_1^n = C + \frac{s}{v_{core}} - \frac{s}{v_{core}} \theta(r - r_{core}^n)
$$
\n(11)

De lo anterior se obtiene  $C$  y por lo tanto,

$$
\hat{u}^{n+1} \simeq u_1^{n+1} = \hat{u}_0^{n+1} - \frac{s}{v_{core}} + \frac{s}{v_{core}} \theta(r - r_{core}^n) + \frac{s}{v_{core}} \theta\left(-\left(r - r_{core}^{n+1}\right)\right) \tag{12}
$$

y, en consecuencia, aplicando nuevamente la identidad  $\theta(-x) = 1 - \theta(x)$ :

$$
\hat{u}^{n+1} \simeq \hat{u}_0^{n+1} - \frac{s}{v_{core}} \left( \theta(r - r_{core}^n) - \theta(r - r_{core}^{n+1}) \right)
$$
\n(13)

A continuación, como se dijo, se emplea iterativamente el método para encontrar todos los  $\hat{u}^{n+1}$  pretendidos.

El código fue completamente implementado en C++ y paralelizado mediante la tecnología de memoria compartida OpenMP. Las simulaciones fueron realizadas sobre una computadora portátil con procesador Intel Core i7-3632QM CPU @ 2.20GHz x 8, memoria: 5.8 Gb, Sistema Operativo Ubuntu 16.04 LTS, 64-bit. En ambos casos también *Paraview* fue empleado para la visualización de los resultados. En la Tab. [2](#page-13-0) se informan los parámetros numéricos usados en las simulaciones.

| Parámetro  | Valor                  | Parámetro  | Valor |
|------------|------------------------|------------|-------|
| Λt         | $1.25 \; 10^{-3} \; h$ | nodos en x | 100   |
| $\Delta x$ | 9.09 $\mu$ m           | nodos en y | 100   |
| $\Delta y$ | 9.09 $\mu$ m           | nodos en z | 31    |
| $\Delta$   | 6.13 $\mu$ m           |            |       |

<span id="page-13-0"></span>Tabla 2: Parámetros del modelo numérico de infiltración tumoral.